Node Express

13 ISBN 9787115380333

出版时间:2015-1

[ ] Ethan Brown

页数:276

 $\mathcal{A}$ 

版权说明:本站所提供下载的PDF图书仅提供预览和简介以及在线试读,请支持正版图书。

更多资源请访问:www.tushu111.com

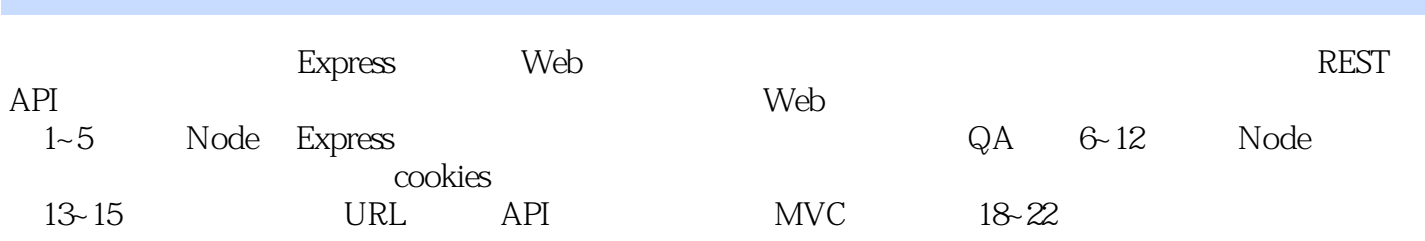

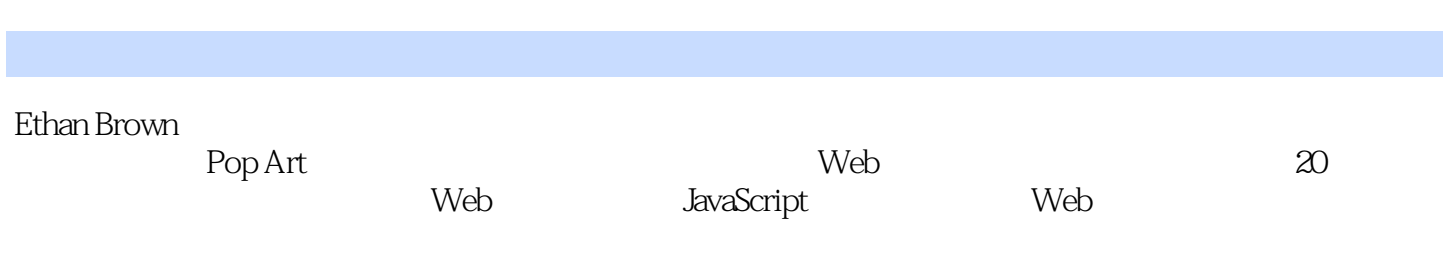

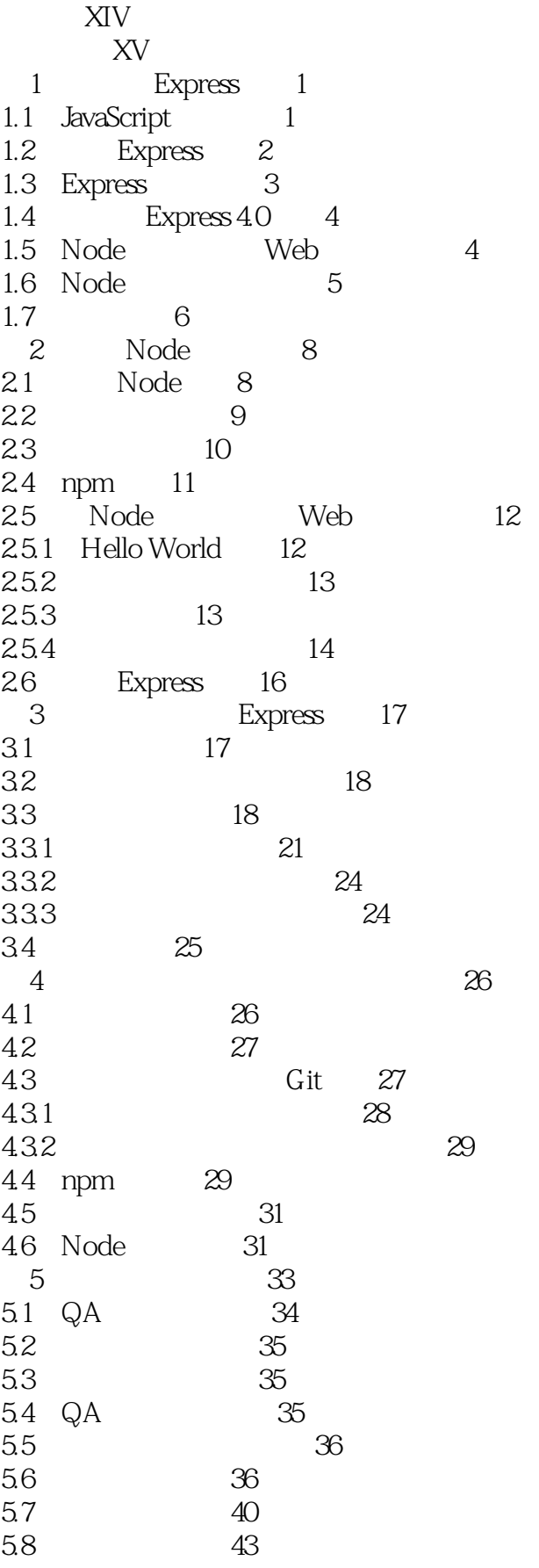

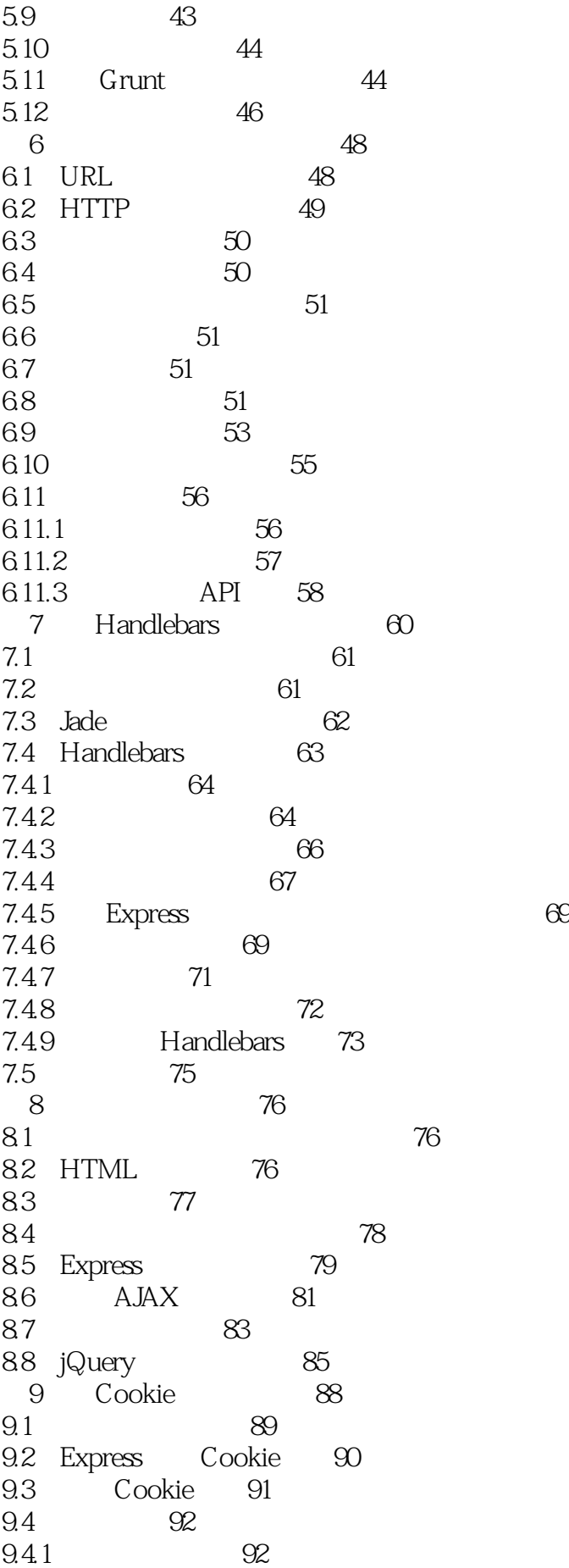

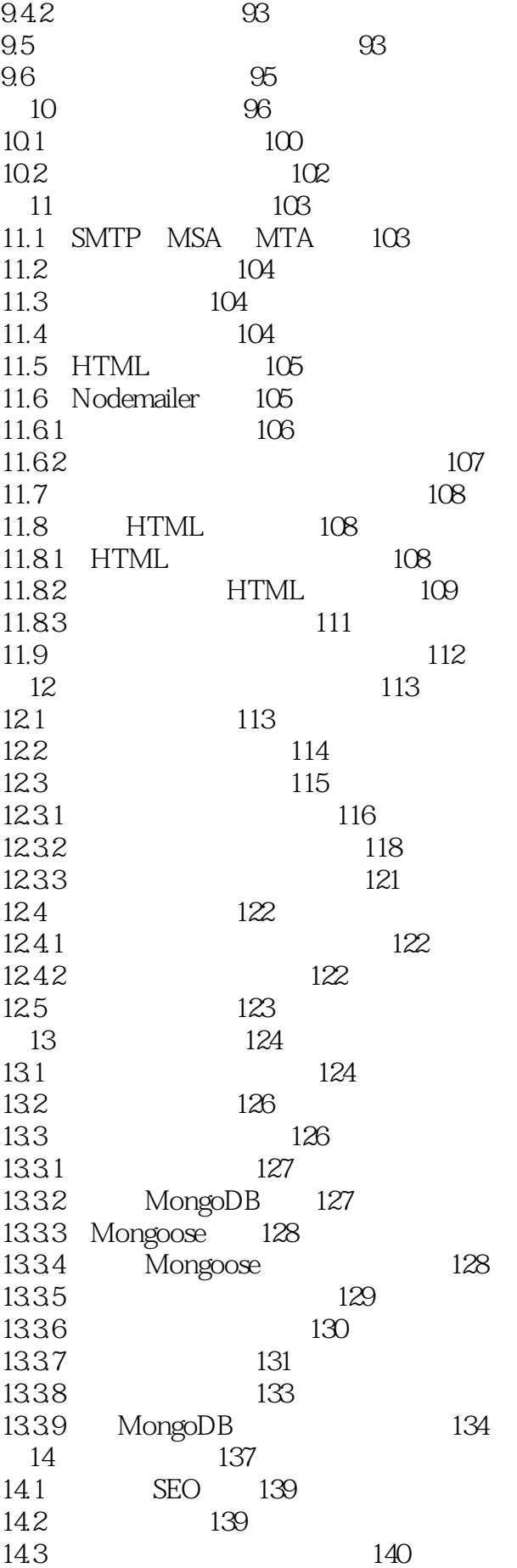

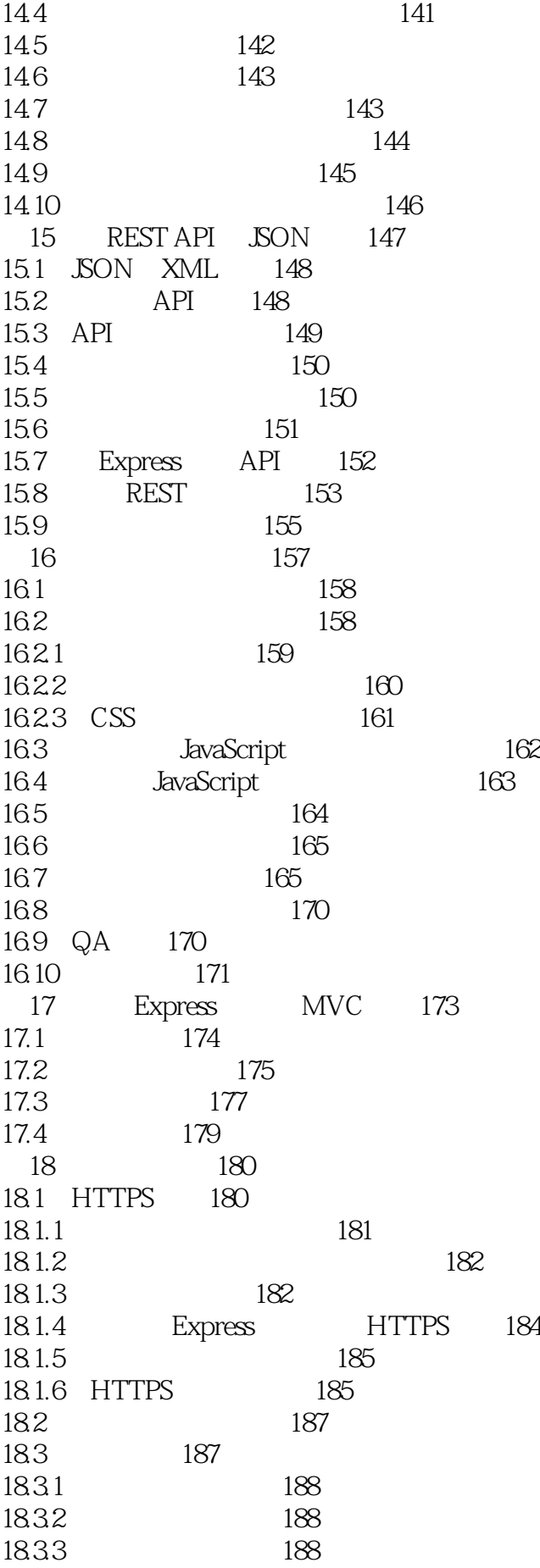

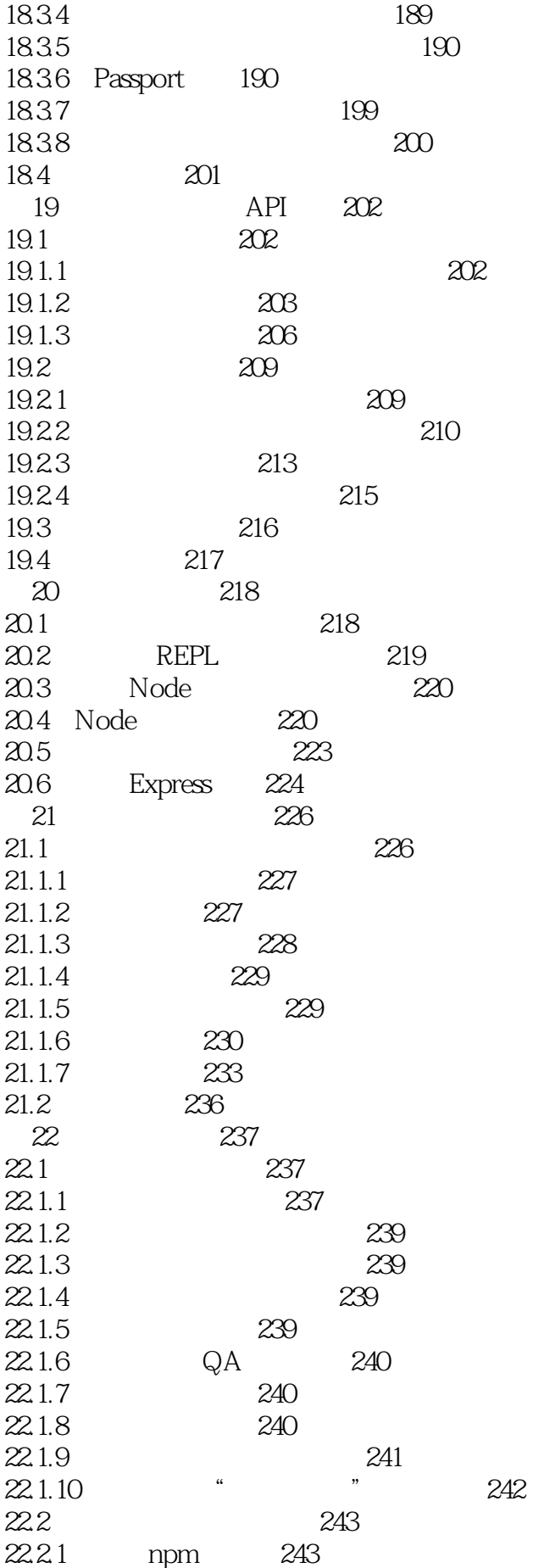

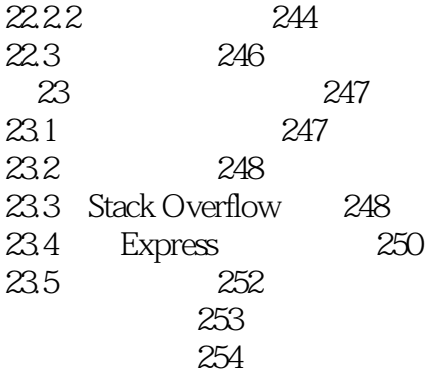

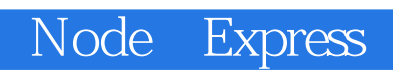

#### *Page 10*

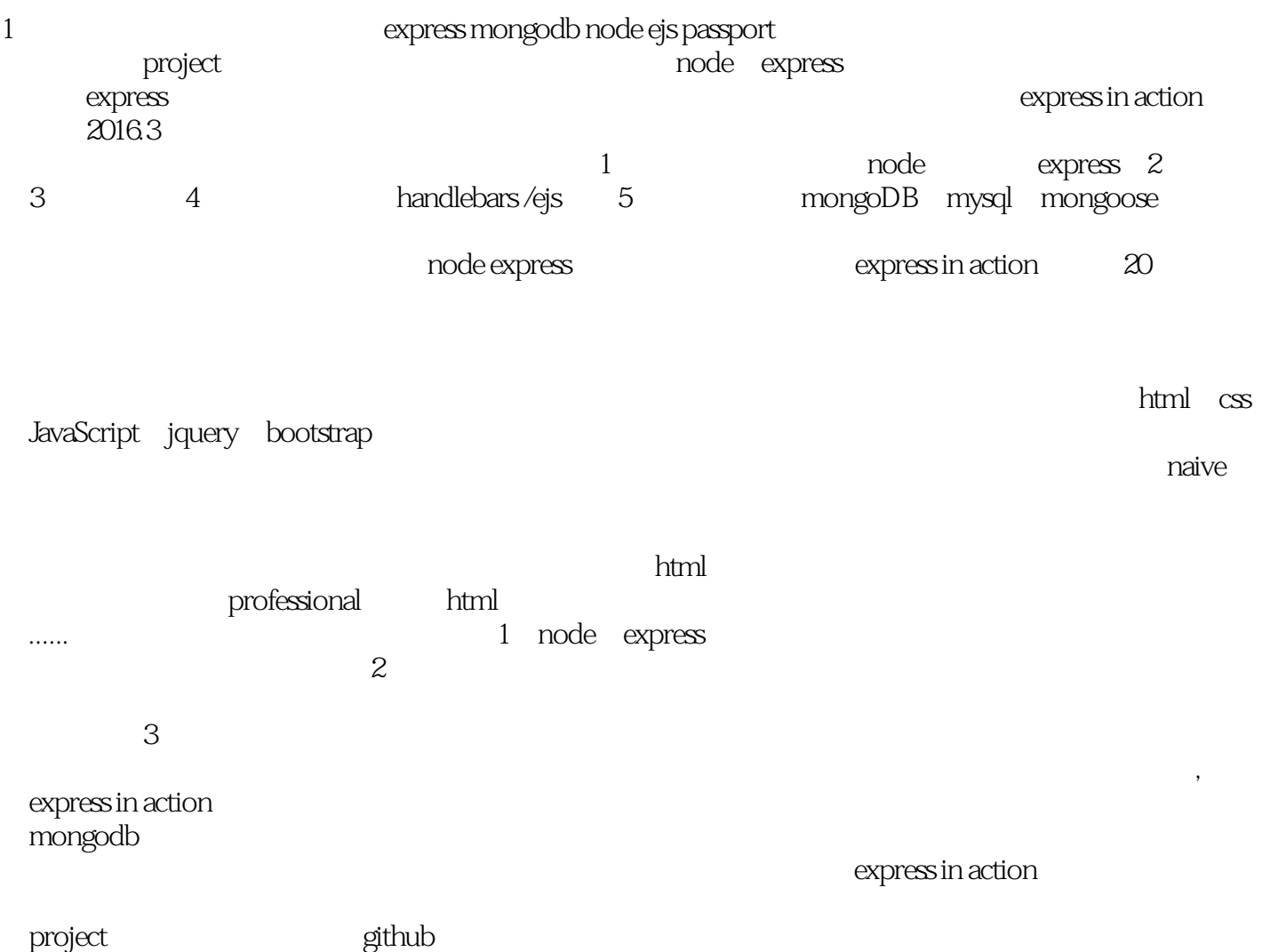

https://github.com/drunkcat1994/projects

- 1 Node Express 117
	- $\begin{aligned} \text{require main} == \text{module} \quad \text{`true};\\ \text{false}, \qquad \qquad \text{`require} \quad \text{`true}; \end{aligned}$ `require`
- 2 Node Express 253

testADS

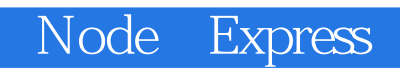

本站所提供下载的PDF图书仅提供预览和简介,请支持正版图书。

:www.tushu111.com